Aplicación de un gestor de tareas colaborativo (Trello) para la tutorización de Trabajos de Fin de Grado y Trabajos de Fin de Máster en la Facultad de Ciencias

**Ana Herrero Gutiérrez, Celia Reguera Alonso y Silvia Sanllorente Méndez**

**Grupo Interdisciplinar de la Facultad de Ciencias en el Grado/Máster en Química GID-IQFC Área de Química Analítica, Dpto. de Química, Fac. de Ciencias, Universidad de Burgos** 

# **INTRODUCCIÓN**

Esta comunicación muestra nuestra experiencia del uso de Trello en la tutorización de Trabajos de Fin de Grado (TFGs) y Trabajos de Fin de Máster (TFMs) en la Facultad de Ciencias de la Universidad de Burgos. En los TFGs y TFMs los estudiantes tienen que demostrar los contenidos formativos recibidos, e integrar y aplicar las competencias adquiridas a lo largo del Grado y/o el Máster, además de adquirir algunas competencias específicas. Han de mostrar iniciativa, autonomía y habilidades para alcanzar los objetivos planteados en los trabajos. El/los tutor/es ha/n de orientar al estudiante en su desarrollo y realizar el seguimiento del mismo, así como guiarle en la elaboración de la memoria y la presentación para su defensa ante el tribunal. El estudiante y el/los tutor/es forman un equipo en el que cada integrante tiene un rol bien definido y que ha de llevar a cabo un proyecto conjunto. Para facilitar esta tarea se puede recurrir a aplicaciones web desarrolladas para la gestión de proyectos grupales como Trello.

## **TRELLO** OTrello

**◆ Se pueden poner etiquetas con un** código de colores

◆ Se pueden asignar tareas a miembros concretos y realizar el seguimiento de las etapas de cada tarea (checklist)

#### **REFERENCIAS**

- » Trello. Trello Inc. 2014. (https://trello.com)
- » Managing Complex Tasks in Trello [https://mattbrictson.com/trello-themes-and-checklists] (último acceso: 1-4-2016)

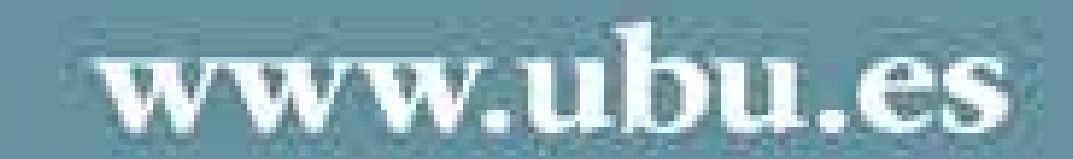

*VIII Jornadas de Innovación Docente de la Universidad de Burgos*

- » Se trata de una herramienta muy potente y flexible, cuya sencillez de manejo es un aliciente para su uso
- » Resulta de gran utilidad que todos los miembros del tablero dispongan de la misma información de forma simultánea
- » El/los tutor/es conoce/n el estado de realización de las tareas y los resultados alcanzados, lo que agiliza el avance del trabajo en las distintas etapas, facilitando la organización de las mismas y los puntos a estudiar y desarrollar en cada momento

### **CONCLUSIONES**

 Herramienta cooperativa on-line de organización de proyectos basada en el método Kanban

 Consiste en un sistema de **tableros** con **tarjetas** que se organizan en **listas**

 Las **tarjetas** pueden contener listados de tareas, imágenes, direcciones web, **comentarios**, **archivos adjuntos**,…

 Las tarjetas se reordenan o pasan de una lista a otra con facilidad

 Es posible establecer **fechas de entrega** para las tareas

### **CREACIÓN Y GESTIÓN DE TABLEROS**

### **HERRAMIENTA DE TRABAJO**

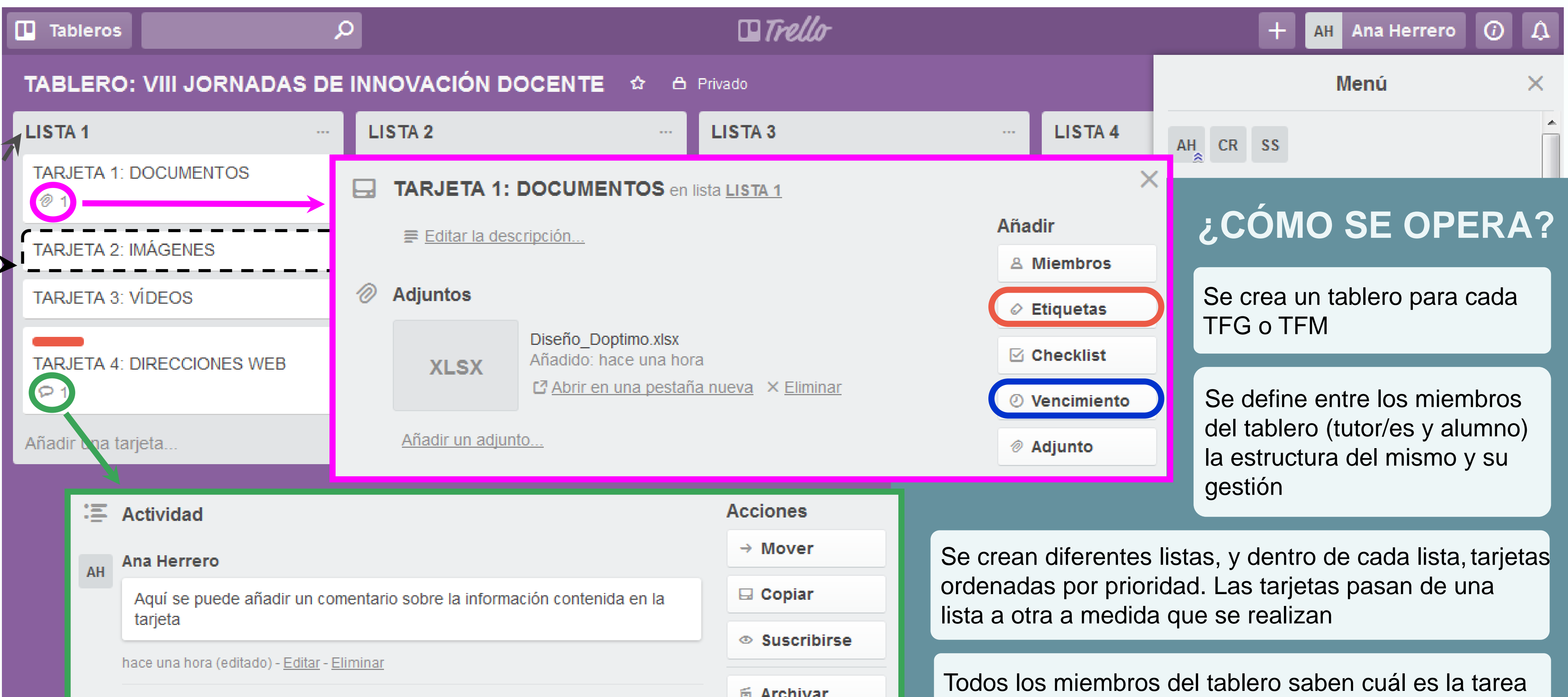

**Los tableros se pueden hacer públicos** 

AH Ana Herrero ha añadido esta tarjeta a LISTA 1 hace una hora

**E** AIGHIVE

a realizar y el estado de la misma simultáneamente

**Compartir y más** 

## **EJEMPLO DE ORGANIZACIÓN DE TABLEROS PARA LOS TFGs Y TFMs**

tablero disponen de estos materiales

incluir nuevas tareas en base a los resultados obtenidos

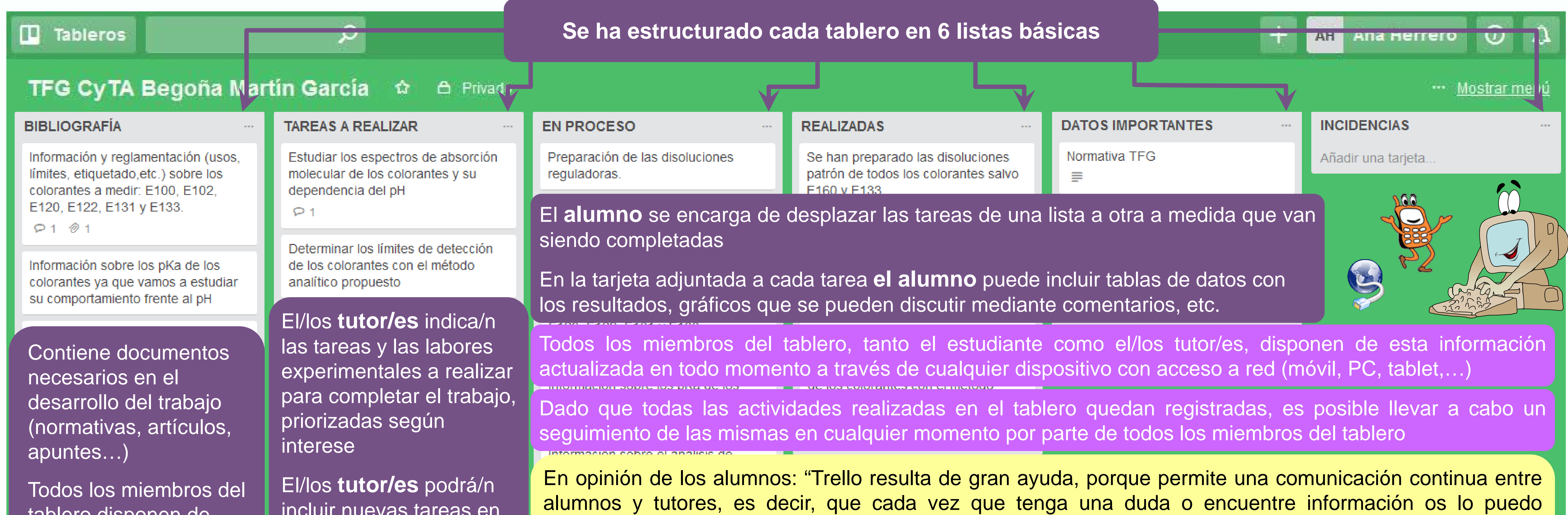

comunicar en el momento y no tengo que esperarme a poder ir a la facultad o mandaros e-mails a las dos, de esta manera las 3 compartimos la misma información, además permite un seguimiento y organización del trabajo del que todas las partes involucradas tienen constancia".

**CORE** [Metadata, citation and similar papers at core.ac.uk](https://core.ac.uk/display/61547675?utm_source=pdf&utm_medium=banner&utm_campaign=pdf-decoration-v1)

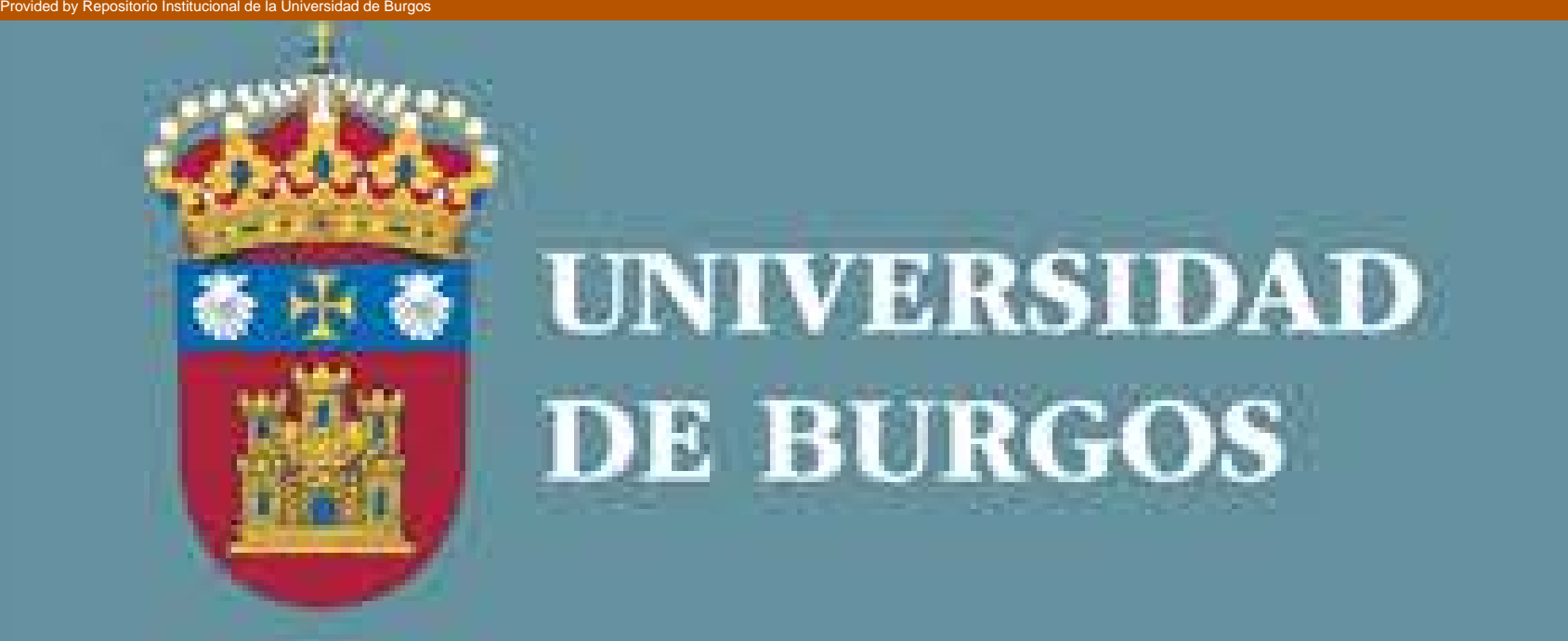